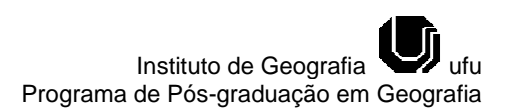

## **A INFORMÁTICA COMO RECURSO PEDAGÓGICO NO ENSINO DA CARTOGRAFIA REGIONAL**

**Fabíola Silveira Pinheiro** Especialista em Mídias na Educação - UNIMONTES [pinheirofabiola@yahoo.com.br](mailto:pinheirofabiola@yahoo.com.br)

**Antônia Márcia Duarte Queiroz** Mestre em Desenvolvimento Social- UNIMONTES [amdqueiroz@yahoo.com.br](mailto:amdqueiroz@yahoo.com.br)

#### **RESUMO**

Este trabalho aborda o conteúdo da cartografia regional através da mídia informática. Considerando a importância de refletir com os alunos sobre as potencialidades culturais, turísticas e econômicas da região é que surgiu a proposta dessa intervenção pedagógica, que teve como público-alvo, a turma do 3º período do EJA – Educação de Jovens e Adultos. Os Planos Curriculares Nacionais (PCNs) propõem aos professores a complementação dos conteúdos básicos sugeridos para a Geografia, pois há muitas dificuldades para que os livros didáticos contemplem conteúdos regionais. Daí a necessidade de apresentar aos alunos conteúdos que reflitam sobre a região onde estão inseridos, Norte de Minas Gerais, através da cartografia e como recurso pedagógico, o uso da informática. A questão norteadora desse trabalho se direciona em saber como utilizar a informática como ferramenta no processo de ensino da cartografia regional com os alunos da EJA. Destaca-se que para os alunos adultos é importante a valorização dos assuntos que eles têm afinidade, que gostam de dialogar e, dessa forma socializar com o conteúdo que o professor deseja abordar. Assim verificou-se que é possível trabalhar a cartografia regional através da informática, mesmo em condições adversas, como falta de habilidade, manuseio adequado e acesso a tecnologias como recursos pedagógicos.

**Palavras–chave:** Cartografia, Informática, Geografia e Educação.

#### **COMPUTER SCIENCE AS PEDAGOGICAL RESOURCE IN THE EDUCATION OF THE REGIONAL CARTOGRAPHY**

#### **ABSTRACT**

This work approaches the regional cartography content through the informatics media. This pedagogical intervention proposal which had the  $3<sup>rd</sup>$  period EJA – Adult Young Education group as target appeared considering the importance to reflect with the students on the cultural, tourist and economic potentialities of our region. The Parâmetros Curriculares Nacionais (PCNs) consider to the professors the complementation of the suggested basic contents for Geography, therefore it has many difficulties in order to the didactic books contemplate regional contents. This way, there is the necessity to present to the students contents that reflect on the region where they are inserted, North of Minas Gerais, through the cartography and informatics use as pedagogical resource. The guiding question of this work directs in knowing how to use informatics in the regional cartography education process with EJA students. We detach that for the adult students it is important the valuation of subjects that they have affinity and that they like to dialogue, this way to socialize with the content that the professor desires to approach. So, we verified that it is possible to work with the regional cartography through informatics even in adverse conditions, as the lack of ability, adequate manipulation and access to technologies as pedagogical resources.

**Word-key:** Cartography, Computer science, Geography and Education.

1

Caminhos de Geografia Uberlândia v. 13, n. 42 jun/2012 p. 14 – 27 Página 14

Recebido em 29/08/11 Aprovado para publicação em 13/04/12

## **INTRODUÇÃO**

1

Este artigo é parte do Trabalho de Conclusão de Curso (TCC) do Curso de Pós-Graduação *Lato-Sensu* em Mídias na Educação da Universidade Estadual de Montes Claros em 2011. Esse trabalho de intervenção apresenta como tema: "As mídias como ferramentas no processo de ensino da cartografia," realizado com os alunos da Educação Básica de Jovens e Adultos da Escola Santo Inácio<sup>2</sup>. A cartografia, eixo teórico do trabalho vai além da sua visualização. Conhecendo os requisitos básicos da cartografia como coordenadas geográficas e as convenções dos símbolos podemos interpretar os mapas encontrados nas diversas mídias. A interpretação de mapas e gráficos pelos alunos da Educação de Jovens e Adultos na Escola Santo Inácio é uma das dificuldades observadas pela professora efetiva de Geografia Iara Pimentel. Apesar de ser um conteúdo interdisciplinar que se relacionam com outras ciências como a Matemática, o Português, a Ciência e a História, a Cartografia, geralmente, é aplicada, em específico, pela Geografia, talvez por isso o conteúdo torna-se, demasiadamente teórico e enfadonho. Diante disso, o intuito desse trabalho foi dinamizar as aulas teóricas desse conteúdo conciliando as com as experiências socioculturais dos alunos utilizando como recurso pedagógico o computador.

Nenhuma tecnologia muda tão, rapidamente, quanto a eletrônica digital. Convive-se com tantos aparatos digitais, via publicidade, que até nos faz crer que conhecemos ou dominamos tantas tecnologias. Há várias opções, por exemplo câmeras fotográficas com vídeos, celulares com câmeras, vídeos, GPS² dentre outros. Além desses, computadores com vários programas e acesso a internet, e esta com tantas outras opções. Observa-se que *parece* que há uma democratização dessas tecnologias na sociedade, mas sabe-se que somente uma pequena parte da população brasileira tem acesso a elas.

Para amenizar a exclusão digital, as três esferas de governo (federal, estadual e municipal) investem na informatização para a Educação. De certa forma, os professores, deveriam usar os recursos disponíveis na escola para trabalhar com os alunos, entre eles o computador e a internet. Percebe-se que a evolução da ciência informacional chega até os professores e para usá-la precisam adaptar à nova realidade e renovar as práticas pedagógicas. É um momento oportuno para o aprendizado e os educadores devem aproveitar a curiosidade dos alunos e explorar o mundo real no virtual.

Sem abandonar os "velhos recursos" pode-se elaborar aulas prazerosas e produtivas integrando as diversas mídias disponíveis na comunidade escolar. Segundo Moran (1997), o uso das mídias em atividades educacionais é muito importante para o processo de aprendizagem dos alunos, mas ressalta o valor do contexto social da comunidade escolar para que ocorra a interação entre aluno-conteúdo-informática. Já Falkembach (2010) propõe uma discussão sobre a avaliação dos recursos da multimídia no desenvolvimento do ensinoaprendizagem na escola. Entretanto, a autora concorda que os recursos da multimídia é um poderoso estímulo para o desenvolvimento integral do aluno.

A Escola Santo Inácio, onde foi realizada a intervenção fica localizada em um bairro periférico na cidade de Montes Claros – MG. A turma escolhida foi o 3º período da Educação de Jovens e Adultos. A intervenção foi realizada no período de 2010 com aproximadamente 25 alunos. Este trabalho pode se tornar relevante, pois somente com a pesquisa e a intervenção pedagógica pode-se analisar e avaliar a aplicação da multimídia como recurso pedagógico.

O objetivo geral é reconhecer no uso da informática facilidade de acesso à informação na compreensão e interpretação dos mapas como representantes do espaço da vivência do homem. Especificamente, a intervenção pedagógica proposta visou avaliar durante o processo de pesquisa as interações entre aplicação da Mídia informática, por meio da ferramenta computador, e o aluno; observar a receptividade dos alunos com a informática e como a aplicação do recurso multimídia contribui para a aprendizagem cartográfica; valorizar a experiência de vida do aluno como ações que fazem parte do espaço construído.

<sup>&</sup>lt;sup>1</sup> Esse nome é fictício por não ter autorização da escola na qual foi desenvolvida a intervenção.

² Global Positioning System (GPS): Sistema que funciona com base em uma rede de satélites artificiais, circulando a 20 mil Km de altitude e enviando permanentemente sinais à Terra

A questão norteadora desse trabalho se direciona em saber como utilizar a informática por meio do computador e a internet como ferramenta no processo de ensino da cartografia regional com os alunos da EJA, os quais apresentam dificuldades em interpretar mapas e imagens. Através das informações disponibilizadas na escola verificou-se que os alunos da EJA são jovens e adultos que não concluíram o ensino fundamental no período regular, por vários motivos, e por isso no seu conjunto, os alunos da turma escolhida são ecléticos demonstrando aspecto sociocultural diversificado.

A hipótese é que o uso da informática com os alunos representa maior facilidade de compreensão do ensino da cartografia.

A informática pode ser um recurso de aprendizagem que possibilita não somente ler textos, mas também as diversas leituras, por exemplo, os sons e as imagens, a qual permite um acesso fácil à informação. A cartografia é interessante para trabalhar diversos temas. Na aula prática, o aluno, ou seja, o navegador pode seguir rotas diferentes durante a leitura e acessar também *hiperlink*, os quais estabelecem ligações possíveis para outros textos, ou seja, outras conexões ou nós. Caso a escola não tenha internet, o professor tem a opção de criar textos salvos como arquivos em uma pasta específica nos computadores da escola.

Como metodologia foi realizado a pesquisa no campo teórico e empírico, ou seja, bibliográfica e experiência realizada em terreno ou in lócus. No que se refere à parte bibliográfica, esta foi baseada na concepção socioconstrutivista que trata do desenvolvimento cognitivo do aluno a partir das suas relações sociais.

Para alcançar o objetivo proposto trabalhou-se a cartografia baseada no estudo de Pereira (2007), em que a autora aborda as principais características do Norte Minas Gerais contemplando fatos históricos, naturais, sociais e econômicos dessa região. A mídia utilizada foi a informática por ser uma ferramenta que auxilia no processo de aprendizagem. Para a obtenção da coleta de dados na intervenção utilizou-se a entrevista semiestruturada com duas finalidades: como instrumento para diagnosticar a deficiência quanto ao conteúdo da cartografia; e para subsidiar na elaboração dos textos. Ela foi aplicada através de uma atividade da qual o aluno inferiu sobre coordenadas geográficas, indicador de direção e noção espacial. Essa é uma das modalidades práticas, ou seja, socioconstrutivista, pois sabendo da experiência e da vivencia dos alunos (conhec imento prévio) pode-se aprofundar nos conteúdos da cartografia que vão ser trabalhado no texto.

Como suporte pedagógico utilizou-se o computador por meio do programa PowerPoint e a Internet. A escolha desses recursos se justifica porque com eles pode-se criar textos com hiperlinks os quais dão acesso aos textos, aos mapas, às imagens e à internet com o quais os alunos irão inter-relacionar os temas propostos na cartografia regional.

Por fim, durante a intervenção, os alunos foram estimulados a reconhecer melhor o espaço geográfico como produto das relações sociedade/natureza humanizada, em constante modificação através do processo histórico, e que cada um é um agente cidadão importante nessa transformação espacial. Além disso, a avaliação da intervenção foi feita pelos professores durante o desenvolvimento da prática e, também pelos alunos observando a aplicabilidade da informática no conteúdo da cartografia.

Esta intervenção toma como referencial teórico no que se refere aos aspectos da Geografia o trabalho apresentado por Almeida (2004) que relata sua inquietação na busca de melhores práticas pedagógicas no curso de licenciatura em Geografia. A autora enfatiza no texto "*Reflexão sobre Geografia norte-mineira enquanto prática social"* a importância da relação professor e aluno na construção do saber. Apesar de sua experiência ter se realizado no ambiente acadêmico e expandido para as escolas públicas de Montes Claros, através de cartilhas educativas, não diminui nossos esforços em renovar a dinâmica através do uso do computador com enfoque na cartografia. Conforme a autora, a disciplina geográfica deve ser pensada com vista a promover a integração ambiental e social, a partir da intervenção prática com o saber. No caso de nossas escolas, geralmente, não se encontra material didático de nossa região que fale de nossos municípios, com suas características específicas como relevo, vegetação e hidrografia da nossa cultura e tradição.

Com o programa de inclusão digital, hoje é possível trabalhar geograficamente o regional com o uso da internet. Os livros didáticos não trabalham com a questão regional na qual está inserida a comunidade escolar. Por isso, se torna interessante a complementação do conteúdo geográfico através do uso da mídia impressa e do computador. Além de Almeida (2004) e Pereira (2007), outros estudiosos preocupados com a aprendizagem e o "pensar" geográfico dos alunos como Vieira e Moraes (2009), Cavalcanti (1998) e Vesentini (2003) subsidiam esse trabalho nas questões sobre conceitos cotidianos e específicos, a fim de estabelecer pontes entre eles nos auxiliando na contextualização espacial dos fenômenos geográficos.

Faz-se necessário também do ponto de vista das Mídias outro eixo teórico do trabalho, onde utilizou-se a análise dos textos disponíveis pela plataforma do Eproinfo os seguintes autores: Alvarez (2002), Falkembach (2010), Moran (1997), Nova (1999), Neitzel (2010) e Prado (1996). Somam-se aos autores: Coscarelli (2006), Levy (1993) e Almenara (1998),os quais muito contribuíram na elaboração desse projeto.

Moran (1997), Nova (1999) e Prado (1996) debatem sobre a necessidade das escolas criarem um ecossistema comunicativo através da integração das mídias, a partir de seu planejamento e sua gestão, vislumbrando colaborar com o processo de ensino aprendizagem dos alunos. Já Alvarez (2002), Neitzel (2010), Coscarelli (2006) e Levy (1993) pontuam sobre a importância do hipertexto como recurso pedagógico, tornando as aulas mais produtivas, interativas e contextualizadas. Por fim, Almenara (1998) e Falkembach (2010) tratam sobre o processo de avaliação dos jogos e uso da informática como recurso pedagógico.

Diante do exposto, espera-se que esse projeto intervencional venha atingir seus objetivos para colaborar com o processo de ensino- aprendizagem na interpretação de mapas e imagens a partir da mídia impressa e do computador. Enfim, estimular os alunos para que das mídias trabalhadas, eles possam reconhecer o espaço geográfico como produto das relações sociais.

O texto se divide em três partes a primeira discute-se sobre aprendizagem, cartografia e o uso da informática. Como a informática pode ser um instrumento importante por ter várias ferramentas disponíveis para auxiliar no desenvolvimento de textos, das imagens e dos mapas. A segunda parte discorre-se sobre o conhecimento da cartografia regional para alunos da Educação de Jovens e Adultos (EJA) a partir da informática. Por fim, as considerações revelam que os resultados da intervenção pedagógica com o uso da mídia informática colaboram com os conceitos geográficos difundidos em sala de aula e a ferramenta computador e internet podem contribuir para dinamizar as aulas contribuindo com o processo de aprendizagem.

# **APRENDIZAGEM, CARTOGRAFIA E O USO DA INFORMÁTICA**

Refletindo sobre as políticas públicas de inclusão voltadas para a Educação de Jovens e Adultos, em busca de promover uma aprendizagem mais dinâmica e qualitativa para os alunos da EJA da Escola Santo Inácio, utilizamos a informática como ferramenta de auxilio na disciplina de Geografia.

A informática foi um instrumento importante nessa intervenção por ter várias ferramentas disponíveis que auxiliou no desenvolvimento deste trabalho na elaboração dos textos, das imagens e dos mapas. A cartografia regional foi o conteúdo trabalhado, pois entendemos que, através dela, podemos ter uma prática multidisciplinar. A aprendizagem Cartográfica possui formas complexas de aprendizagem e para subsidiar as aulas de geografia em geral, e para desenvolverem os temas ligados ao ensino Geográfico, em particular a cartografia,

Assim surgi a importância de trabalhar as dificuldades dos alunos desenvolvendo atividades que permitam, enfrentar a complexidade da cartografia e abordá-las de maneira dinâmica.

Segundo (JOLY, 1917, p.7), "a Cartografia é a arte de conceber, de levantar,de redigir e de divulgar os mapas". E o objetivo era de facilitar o exercício de uma atividade ou de uma autoridade provincial ao longo dos séculos XVIII e XIX. Assim, fizeram-se mapas especializados que mostram, que a cartografia é um maravilhoso instrumento de análise científica ou técnica do espaço geográfico.

A Cartografia deve poder sugerir mudanças que amenizem as deficiências na percepção do espaço.

Pode-se perceber uma deficiência do ensino escolar e universitário da cartografia, haja vista, por muito tempo ter sido confundida com ramo da matemática e da astronomia. No século XIX e XX e que os geógrafos se puseram a transferir para a base de mapas topográficos ou corográficos as características qualitativas e quantitativas dos territórios estudados, mostrando suas correlações. Chamada de Cartografia geográfica depois Cartografia Temática.

A história dos mapas mostra que o homem, de acordo, com seus conhecimentos, busca representar as formas terrestres cada vez mais com maior rigor científico possível.

> Os mapas representam uma forma de saber, um produto cultural dos povos e não um mero resultado de uma difusão tecnológica a partir de um foco europeu. Cada cultura exprime sua particularidade cartográfica, enquanto que a cartografia, aos poucos, vem tornando-se uma linguagem visual muito mais universal do que antes se pensava (DUARTE , 2002, p. 21).

O problema teórico e prático é construir um espaço inibidor das dificuldades inerentes ao ensino geográfico, e que reconstrua uma visão cartográfica da sociedade e de objetos geográficos accessíveis. Isto porque a Geografia identifica-se com estrutura de formação cognitiva que possua formulações que atendam os interesses dos educandos, que impulsione a função do avanço da aprendizagem, promovendo a transformação de conhecimentos em benefício de uma adequada formação.

> [...] Mas, apesar de todo esse desenvolvimento tecnológico de que a cartografia vem se beneficiando na atualidade, deve existir uma clara conscientização com o fim de avaliá-la permanentemente em seu contexto social. Assim, não basta que os mapas respondam a pergunta "onde"?[...] hoje, eles precisam responder também a outras questões. como "por quê"?,"quando"?, "para quem"?, "para que finalidade"?, e "para quem"? (MARTINELLI, 1937, p.70).

A razão desta ciência em sua estrutura conceitual é edificada em uma profunda dimensão lógica que Leva em conta o conhecimento e a natureza do saber.

Sendo responsável pelo estudo do espaço, não pode ficar indiferente aos riscos dos ciclos evolutivos do conhecimento. Preocupa-se em contribuir para que o ser coletivo desenvolvase. Assim, deve contribuir no sentido de preservar intocáveis os interesses educacionais.

Nessa abordagem, Prado (2005) comenta:

A utilização de tecnologias na escola e na sala de aula impulsiona a abertura desses espaços ao mundo e ao contexto, permite articular as situações global e local, sem, contudo,abandonar o universo de conhecimentos acumulados ao longo do desenvolvimento da humanidade. Tecnologias e conhecimentos integram-se para produzir novas idéias que permitem compreender as problematizações atuais e desenvolver projetos, em busca de alternativas para a transformações do cotidiano e a construção da cidadania (PRADO, 2005, s/p).

O que motivou a escolher a informática como recurso didático nessa intervenção foi a análise desses autores supracitados e a importância pedagógica dos recursos didáticos do ponto de vista que apresentam.

Vieira e Moraes (2009, p. 14) declaram que o recurso de ensino do ponto de vista fisiológico está na relação entre palavras e as imagens, as quais facilitam o desenvolvimento do pensamento sobre as sensações, percepções e representações estimuladas aos alunos. O psicológico, com o uso dos recursos didáticos, desenvolve a função emocional. A atividade prática estimula os sentidos: visão, audição, olfato, tato e paladar, os quais proporcionam uma retenção na memória. As atividades práticas sensoriais permitem que haja um intercâmbio de idéias, portanto, facilitando a integração e a memorização do conteúdo. O último aspecto, o pedagógico, está relacionado ao tempo para compreender e assimilar a exposição de um tema. Percebe-se com a utilização dos recursos visuais, que além das aulas apresentarem melhores resultados, também há uma diminuição do tempo na aprendizagem.

Cavalcanti (1998) e Almeida (2004) relatam suas inquietações na busca por melhores práticas pedagógicas para aprender Geografia. Além das autoras citadas, Pereira (2007), na sua tese, trata de um estudo minucioso sobre as 89 cidades do Norte de Minas, a qual será uma importante fonte bibliográfica para podermos fazer os textos que serão utilizados no hipertexto. Além disso, nesse trabalho há fotos e mapas das localidades que porventura poderemos utilizar.

Cavalcanti (1998) chama a atenção pela abordagem que faz entre a ciência geográfica e o ensino de geografia, ou seja, a primeira constitui-se de teoria, conceitos e métodos, e a segunda "corresponde a um conjunto de saberes dessa ciência". Além disso, o ensino de geografia é uma síntese de outras ciências, como Astronomia, Economia, Geologia, as quais não fazem parte das disciplinas específicas dos ensinos fundamental e médio. Cavalcanti (1998) também comenta sobre as práticas escolares ainda moldadas nas concepções tradicionais e que muitas produções científicas sobre prática de ensino estão geralmente relacionadas com a dificuldade de aprendizagem dos alunos, segundo a autora:

> (...) os alunos não conseguem formar um raciocínio geográfico necessário à sua participação ativa na sociedade; não conseguem assimilar de modo autônomo e criativo as bases geográficas que propiciem a formação de convicções atitudes a respeito da espacialidade da prática social. Também não conseguem formar relações entre os conteúdos que são transmitidos nas aulas de geografia e as determinações espaciais que permeiam, direta ou indiretamente, sua prática social diária. Por não entenderem a importância dos conteúdos de geografia para suas vidas, os alunos se comportam na sala de aula "formalmente", ou seja,cumprem deveres de alunos para que possam conseguir aprovação da escola, sem se envolverem com os conteúdos estudados (CAVALCANTI, 1998, p.12).

No livro *Geografia, Escola e Construção de Conhecimentos*, Cavalcanti (1998) ressalta as possibilidades pedagógicas e didáticas para estabelecer uma aproximação entre os conceitos cotidianos vivenciados pelos alunos aos conceitos científicos geralmente tão distantes das práticas de ensino. Percebe-se que muitos professores se apegam aos conteúdos pré-estabelecidos nos livros didáticos, tornando as aulas enfadonhas e teóricas, não correspondendo a realidade dos alunos. Através do cotidiano dos alunos pode-se debater sobre o conhecimento geográfico a partir de conceitos elementares como espaço, lugar, região, paisagem, território, sociedade. Este trabalho não intenciona conceituar cada categoria da geografia, mas durante a intervenção fez-se necessário por em prática esses conceitos.

Almeida (2004) enfatiza no texto "*Reflexão sobre Geografia norte-mineira enquanto prática social"* a importância da relação professor e aluno na construção do saber. Apesar de sua experiência ter-se realizado no ambiente acadêmico e expandido para as escolas públicas de Montes Claros, através de cartilhas educativas, não diminui nossos esforços em renovar a dinâmica através do uso do computador com enfoque na cartografia. Conforme a autora, "a disciplina geográfica deve ser pensada com vista a promover a integração ambiental e social, a partir da intervenção prática com o saber". Nota-se que nas escolas, geralmente, não se encontra material didático específico da região e município, o qual o aluno está inserido, suas características especificas como relevo, vegetação e hidrografia, da cultura e suas tradições. Nesse contexto é que Pereira (2007) irá subsidiar esse trabalho, pois discute sobre vários aspectos de cada município do norte de Minas, que são 89 municípios. Corroboram com as idéias de Cavalcanti (1998), Almeida (2004) e Pereira (2007), os quais contribuiram nessa intervenção com suas experiências cientificas, as quais pretende-se repassá-las para o ensino da Geografia.

No que diz respeito à viabilidade do uso da informática nas aulas de Geografia, acredita-se que, com o programa de inclusão digital hoje é possível trabalhar geograficamente o regional com o uso da internet. Os livros didáticos não trabalham com a questão regional na qual está inserida a comunidade escolar. Por isso se torna interessante a complementação do conteúdo geográfico através do uso da mídia impressa e do computador.

Cumpre destacar que Nova (1999) ao explicar que o homem se forma e se informa, mediante diversas mídias mostra que:

É o mundo das imagens que penetra no universo mental das pessoas, até mesmo em seus tempos/espaços mais ocultos. Nem mesmo o ambiente dos sonhos escapa à influência das imagens e dos sons eletrônicos que nos rodeiam e nos perseguem. São os dispositivos audiovisuais remodelando o consciente e o inconsciente dos indivíduos. As imagens mentais passam a ser constituídas não apenas em função dos sentimentos e daquilo que se vê, ao vivo, mas pelo que se assiste nas telas vivas da vida. (NOVA, 1999, p. 31).

Quanto à mídia informática, segundo Alvarez (2002), a escrita eletrônica reduz a distância que separa o escritor do leitor possibilitando sua interação.

> A leitura e a escrita eletrônica dão ao processo de alfabetização uma dimensão completamente nova. (...) O espaço oferecido pelo livro eletrônico é mais fluido e dinâmico permite ao texto uma maior transitoriedade e mutabilidade, reduz a distância que separa o escritor do leitor e possibilita sua interação. Este novo modelo de espaço textual facilita o surgimento de outros estilos de escrita e de novas estratégicas didáticas para a leitura e para a escrita (ALVAREZ, 2002, s/p).

Colabora na definição de hipertexto o autor Lévy (1993), acrescentando que:

Tecnicamente, um hipertexto é um conjunto de nós ligados por conexões. Os nós podem ser palavras, páginas, imagens, gráficos ou partes de gráficos, seqüências sonoras, documentos complexos que podem eles mesmos ser hipertextos. Os itens de informação não são ligados linearmente, como uma corda com nós, mas cada um deles, ou a maioria, estende suas conexões em estrelas, de modo reticular. Navegar em um hipertexto significa, portanto desenhar um percurso em uma rede que pode ser tão complicada quanto possível. Porque cada nó pode, por sua vez, conter uma rede inteira (LÈVY,1993, p. 33).

Ao conceituar o hipertexto, Neitzel (2010), trata das principais características do hipertexto que são: princípio da metamorfose, princípio da heterogeneidade, princípio de multiplicidade e de encaixe das escalas, princípio da exterioridade, princípio de topologia e princípio de mobilidade dos centros. Neitzel (2010) trata dessas características a partir de três autores, entre eles há a contribuição de Pierre Lévy, o qual iremos abordar.

Segundo Lévy (1993) o princípio da metamorfose é aquele que o hipertexto está em constante mudança e construção, pois os elementos que a compõe sejam eles humanos, palavras, imagens, e os componentes dos objetos envolvidos estão sempre em renegociação ou mudança. O princípio da heterogeneidade trata-se da forma que a rede hipertextual é formada, ou seja, por nós e conexões de várias formas. Na memória serão encontradas imagens, sons, diversas sensações, modelos, entre, outros. Já o princípio de multiplicidade e de encaixe das escalas o hipertexto se organiza de forma fractal, ou seja, a partir de um texto fonte, criam-se outros textos, ampliando a superfície textual. Quando se trata da não linearidade estamos falando do princípio da exterioridade. Esse princípio tratase do leitor fazer sua escolha na leitura e nos acessos aos links. Por fim, o princípio de topologia e o princípio de mobilidade dos centros. Topologia é o espaço onde se estabelece a relação de vizinhança, o caminho a ser percorrido, a interatividade entre os elementos, pois a "rede não está no espaço, ela é o espaço". Finalizando e completando a lógica do hipertexto, o principio de mobilidade dos centros que se define como vários centros os quais se conectam criando ramificações.

Trabalhando os princípios do hipertexto percebe-se que o princípio da exterioridade não será possível aplicar na sua totalidade uma vez que a ferramenta do hipertexto deverá ser orientada pelo professor. Entretanto, essa observação não diminui o valor estabelecido para a dinâmica, pois o hipertexto nesse enfoque, como ferramenta pedagógica na cartografia, torna o uso da informática mais didática, agradável, lúdica e interativa.

O texto eletrônico é volátil e dinâmico e essa contradição é perfeita para trabalhar vários conteúdos relacionados com a Geografia e de forma especial a cartografia, pois os processos sociais e naturais estão em constantes transformações favorecendo a criação de novos textos a serem acrescentados no hipertexto. Além disso, pode-se trabalhar com a percepção dos alunos, pois elas oferecem além dos textos a interação com a imagem e o som.

Coscarelli (2006, p. 27), sabiamente, expressa a tônica dessa intervenção pedagógica: "Ao criar um ambiente de aprendizagem (...) o professor, em vez de perguntar: o que estarei ensinando aos meus alunos?, deve se perguntar: que atividades meus alunos deverão fazer para aprender?" O intuito é que os alunos sejam construtores das estruturas intelectuais, porém direcionadas pelo professor. Prosseguindo, nos estudos sobre aprender e informática Falkembach (2010) colabora com a afirmativa de Alvarez (2002) quando afirma que a multimídia interativa é uma nova forma de gerenciar informações, é uma estrutura não linear que permite ao usuário navegar aleatoriamente. Belmiro (2006 p. 18) agrega nessa abordagem o valor da cultura do ciberespaço que é o "universal sem totalidade". No texto, "Fala, escritura e navegação: caminhos da cognição" a autora acrescenta:

> lidar com essa quebra da linearidade trouxe complexidade e perplexidade aos vários campos do saber, principalmente á educação, quebrando os paradigmas cognitivos tradicionais e instaurando uma nova identificação do sujeito com o coletivo. A linguagem oral, a escrita e o ciberespaço convivem na sociedade e na cultura, ao lado de outras linguagens nãoverbais constituidoras do sujeito, e precisam conviver, também, na escola, que se propõe formadora de sujeitos capazes de conhecer o mundo em suas múltiplas dimensões (BELMIRO, 2006, p.18).

A tecnologia informacional tende a contribuir para o desenvolvimento cognitivo dos alunos. Durante o processo de ensino-aprendizagem dos alunos talvez a etapa mais crítica seja avaliar o aprendizado e a metodologia aplicada, melhor, a integração dos dois.

Quanto ao conteúdo impresso, segundo Vasconcellos (2006) e Vesentini (2003), muitas vezes essa ação faz refletir quais dos sujeitos devem ser avaliados, o professor, o aluno ou ambos. A dialética nos faz refletir sobre o modelo que vem sendo aplicado a décadas em nossas escolas. A Geografia crítica é pluralista na forma de analisar a sociedade e ao seu espaço construído e na concepção socioconstrutivista valoriza a construção do saber pelo educando a partir de suas experiências sociais.

Quanto a aplicabilidade da informática na educação, Behar (2010), comenta que os softwares educacionais quanto à qualidade técnica é muito boa, mas deixam a desejar no quesito qualidade pedagógica, ou seja, as empresas não desenvolvem projetos de forma interdisciplinar. Neste contexto, o professor é quem deve associar os materiais pedagógicos, conciliá-los para poder desenvolver a melhor prática que colabora com o processo de ensinoaprendizagem dos alunos.

Quanto a avaliação dessa prática, segundo Falkembach (2010):

[...] é um dilema para educadores, pois, as avaliações sistemáticas para aplicações educacionais, nem sempre correspondem ao que se espera de um software educacional no processo de ensino e aprendizagem. A análise de uma aplicação educacional deve se submeter aos critérios de avaliação, ou seja, ao controle de qualidade de qualquer outra aplicação hipermídia (FALKEMBACH, 2010, s/n).

A autora fala sobre o conteúdo informacional que se expressa na riqueza de conteúdo e de formas de acesso contido na multimídia. A avaliação corresponde à facilidade de acesso à informação; na facilidade de entendimento do usuário; na consistência nas interfaces; na auto evidência de conteúdo e de navegação, na previsibilidade e re-usabilidade do programa.

Nesse sentido, Almenara (1998) corrobora com o posicionamento acima, comentando sobre o papel que os recursos audiovisuais e os materiais impressos de ensino estão desempenhando na aprendizagem e na educação em geral. Chama a atenção para a diversidade de materiais disponíveis e flexíveis no ambiente escolar, porém esta transcendência e diversidade torna possível refletir e prestar cada vez mais atenção à seleção e à avaliação dos meios existentes.

A questão abordada na Lei de Diretrizes e Bases da Educação- LDB sobre a Educação de Jovens e Adultos, EJA, expõe no artigo 37 "que ela será destinada àqueles que não tiveram acesso ou continuidade de estudos no ensino fundamental e médio na idade própria" (2006, p.21).

Essa modalidade de educação é adaptada a uma clientela específica, sendo mais flexível para atender as necessidades dos alunos. Na perspectiva sociocultural, a EJA representa uma oportunidade de retorno ao processo de escolarização com vistas, sobretudo à melhor colocação no mercado de trabalho e ao conhecimento sobre seus direitos como cidadãos.

Conforme análise de dados sobre a educação no Brasil, segundo o Instituto Brasileiro de Geografia e Estatísticas IBGE (2010) apesar da melhoria do sistema educacional brasileiro, ele está longe de ser satisfatório. Verifica-se nos dados que as "taxas de analfabetismo das pessoas de 15 anos ou mais decresceu ao longo das décadas: era de 33,6%, em 1970, e passou para 11,8% em 2002". Entretanto, essa taxa ainda é elevada, pois pode-se inferir que esses jovens analfabetos, fora do núcleo escolar, fará parte da população economicamente ativa. Por demandas estruturais do mercado de trabalho, muitos jovens e adultos incluídos nesse grupo procuram a escola, pois veem nela uma forma de se incluir socialmente.

Observa-se que o Ministério da Educação (MEC), ao implantar a Secretaria de Educação Continuada, Alfabetização e Diversidade (Secad), promove a integração dos jovens e adultos a educação. Esse apoio é passado as esferas administrativas estaduais e municipais. Para ilustrar a realidade de Montes Claros, em 2000, de acordo com o MEC (22/07/2010) foram cadastrados 2.923 alfabetizandos e, desse total, 76,74% eram empregados e 23,26% estavam desempregados. O que se percebe é que esse grupo específico representa uma porcentagem considerável da população economicamente ativa da cidade. Grande parte dos alunos que estão na Educação de Jovens e Adultos (EJA), geralmente, retornam os estudos por necessidades profissionais, de permanência ou nova contratação.

De acordo com Queiroz & Carvalho (2010) a escola enquanto espaço educacional tem como papel fundamental fazer entender e acompanhar a transformações nas relações sociais e econômicas e no avanço tecnológico. Nessa premissa, ações atuais por meio da intervenção pedagógica através da mídia informática veio para ser instalado e proporcionar um crescimento duradouro na estrutura das instituições educacionais e na sociedade de modo geral.

# **O CONHECIMENTO DA CARTOGRAFIA REGIONAL A PARTIR DA INFORMÁTICA**

Assim no dia 05 de novembro de 2010 foi aplicada a atividade diagnóstica com o intuito de conhecer a turma a qual seria aplicada a intervenção pedagógica. O objetivo principal era verificar e discutir os conceitos básicos da cartografia com a turma a fim de escolher o conteúdo a ser trabalhado no laboratório de informática. A proposta da atividade diagnóstica também foi fonte de evidências como observação e entrevista semiestruturada, para tanto, foram feitas duas questões as quais foram debatidas/socializadas para posteriormente os alunos responderem.

Na primeira questão, tomando como base os pontos cardeais e localização espacial, pediuse aos alunos que respondessem a primeira questão. Observou-se que os alunos tiveram facilidade de resolver a atividade. Poucos não conseguiram achar os caminhos que levam a caravela ao Brasil e de identificar o estado de Minas Gerais. Durante a atividade diagnostica verificou-se que ao inserir três atividades numa mesma questão criou-se dificuldades para compreensão dos alunos. Então, com o intuito de abordar esse conteúdo, realizou-se uma explanação e anotações no quadro negro. Percebe-se que os alunos têm muitas dificuldades nesse conteúdo e que a noção de espacialidade e direção está muito associada ao dia a dia dos alunos, ou seja, ir para o trabalho, o centro da cidade, shopping, mercado central, onde nasce e se põe o sol entre outros.

Na questão dois o intuito foi trabalhar a noção espacial do bairro onde moram e ao mesmo tempo abordar os elementos essenciais de um mapa. No primeiro momento pediu-se aos alunos que fizessem uma leitura do mapa e muitos reconheceram que se tratava do bairro onde fica localizada a escola. Alguns, entretanto tiveram dificuldades, mas justificaram, pois moram em outros bairros, vizinhos ao bairro onde fica localizada a escola.

O que chamou atenção é que quando um colega tinha dúvida sobre algum ponto de referencia destacado oralmente, por exemplo, nome de rua, outros colegas se prontificam em responder: "moço, a avenida Brasil é aquela que a gente passou para trabalhar...";

Passaram a questionar: "professora cadê a linha férrea?"- "A avenida Deputado Plínio Ribeiro é a mesma coisa que BR?" – "Professora, eu moro na rua Jerusalém, nosso bairro tem só três ruas?"

Em fim, a apresentação do mapa a turma foi um momento de dialogo sobre alguns elementos essenciais da legenda de um mapa, título, rosa dos ventos e as principais características do bairro onde fica localizada a escola. Verificou-se que muitos alunos conseguem associar o conhecimento geográfico com o seu dia a dia, outros, entretanto tiveram dificuldade em interpretar o mapa e associá-lo ao espaço em que está inserido.

Com o fim da atividade diagnóstica concluiu-se que os alunos têm mais facilidade de expressar oralmente os conhecimentos adquiridos em sala de aula quando esses são trabalhados por analogias.

Para desenvolver a intervenção no laboratório de informática pensou-se em realizar a atividade cartográfica em dois momentos distintos utilizando o programa PowerPoint e a internet. No primeiro, tratar sobre o espaço geográfico num contexto mais amplo. No dia 12/10/2010 no laboratório de informática, como ponto de partida trabalho-se com os alunos o Mapa-múndi de Martin Waldseemuller, ano 1507<sup>3</sup>. Aproveitando a beleza e os significados subjetivos encontrado no mapa refletiu-se um pouco sobre o contexto histórico e tecnologias utilizadas na elaboração do mesmo. Posteriormente, sobre forma de texto apresentou-se a turma "Um pé lá, outro cá" propondo aos alunos uma viagem virtual. Essa "viagem" seria feita através de hiperlinks criados ao longo do texto. Os sites para navegação foram o [www.google.com.br](http://www.google.com.br/) e [www.ibge.gov.br.](http://www.ibge.gov.br/)

Apenas três alunos da turma tinham acesso ao computador e de forma específica a internet, a maioria, 09 alunos, nada sabiam sobre o computador. Destaca-se que houve muita cordialidade entre os colegas, em ajudar e muito interesse de estar naquele laboratório, ora por curiosidade, ou pela oportunidade de usar o computador e a internet na aula de geografia. Lembrando que os alunos da EJA não tem acesso ao laboratório de informática, somente os alunos do ensino regular. Durante a intervenção houve um problema técnico em conectar com o site do Google, mais foi possível realizar a navegação com o site do IBGE. O caminho a ser navegado após conectar com o site foi: acessar "canais temáticos", "IBGE teen", "Atlas geográficos multimídias" e por fim os acessos possíveis a partir desse último.

Observou-se que os alunos em alguns momentos ficavam silenciosos, em outros riam, abriam bem os olhos, em fim, admiravam a possibilidade de estudar o que tinham visto na sala de aula de forma interativa. Nesse primeiro momento da intenção foi realizada a apresentação da informática e a internet aos alunos, os sites interessantes para aprofundar nos conhecimentos geográficos.

No dia 19/10/2010 continuou-se com a intervenção no laboratório de informática para concluir esse trabalho. Como já havia-se discutido sobre o espaço geográfico na primeira etapa nesse segundo momento, a reflexão era sobre o espaço regional. No primeiro slide retomou-se o assunto da primeira etapa a fim de interligar os conteúdos que iríam ver. No segundo slide optou-se por uma imagem da cidade de Montes Claros que os alunos deveriam identificar. Alguns alunos prontificaram em responder: "É Montes Claros!" \_ "Olha a Catedral".

A partir dessa imagem começou-se a dialogar sobre a importância da cidade como pólo regional do Norte de Minas, comentar, sutilmente, sobre quais as potencialidades econômicas desenvolvidas na cidade de Montes Claros, para atrair pessoas de outros municípios ou de outras cidades e as conseqüências positivas e negativas para a população local. Sobre as potencialidades econômicas e aspectos positivos responderam: "É por causa de emprego, professora". "Tratamento da saúde". "Pra estudar".

1

 $3$  O mapa de Waldseemuller mostra como a Europa concebia o mundo na época das explorações de Cristóvão Colombo e Américo Vespúcio. É o mais antigo documento a conter a palavra "América. Disponível e[m http://serqueira.com.br/mapas/wald1.htm-](http://serqueira.com.br/mapas/wald1.htm-) acesso em maio 2012.

Os aspectos negativos enumeraram: violência, lixo, atendimento médico precário, entre outros. Um aluno exemplificou de forma simples a realidade vivenciada por sua família:

"Lá em Januária não tem os médicos que tem aqui, por isso meu pai e minha mãe, que tem chagas, veio para cá". Esse contexto social e econômico que, atualmente, a cidade apresenta é sentido por muitos alunos o que demonstram que são cidadãos críticos inseridos no processo de crescimento urbano da cidade de Montes Claros.

A partir desse momento pediu-se aos alunos que lessem e observassem as imagens dos próximos slides os quais falam sobre Minas Gerais. O slide número 06 trazia o mapa "Estado Minas Gerais e Messorregiões Geográficas-1996" e a partir dele, por um hiperlink, temos acesso ao mapa do Norte de Minas.

Pediu-se aos alunos que citassem o nome de alguns municípios que conheciam e localizassem no mapa, depois, seguissem a seta de retorno ao mapa anterior.

No slide numero 07 pediu-se aos alunos que respondessem o enunciado e para isso seguissem o caminho de acesso que estava destacado. Nesse momento houve dificuldades, pois poucos alunos tinham acesso e sabiam manejar o computador, dois alunos ajudaram aos alunos que não sabiam como usar o computador. O destaque dessa atividade foi que em nenhum momento os alunos desistiram e estiveram o tempo todo comprometidos e participativos com todo o grupo.

Ao terminar esta atividade seguiu-se para os próximos slides que eram para observar imagens e interagi-las com as experiências já adquiridas por eles.

Nos slides 10, 11, 13 comentou-se sobre a hidrografia do Norte de Minas e aproveitou-se do momento para analisar os motivos da escassez de água na região que justifica-se pela distribuição pluvial somente no verão; identificando alguns rios que eles conheciam: Rio São Francisco, Rio São Lamberto, Rio Verde, entre outros. Finalizou-se esse conteúdo com uma atividade relacionada ao conteúdo trabalhado, adaptada do programa de  $computador - Quiz<sup>4</sup>$ .

Os demais slides foram trabalhados, rapidamente, em virtude do horário noturno ser reduzido. Nos slides 14, 15 e 16 comentou-se, a partir do mapa sobre a vegetação do norte de Minas e de imagens, a diversidade paisagística e biológica encontradas nessa região.

Finalizou-se a intervenção no slide 19 e 20. Neles convidou-se os alunos a conhecer alguns pontos turísticos como Pirapora e Januária. Socializou-se as experiências turísticas acrescentando lugares de belas paisagens que se destacam na região, tais como Santos Dumont, Barragem do Bico da Pedra, Montalvânia, Lontra, entre outros.

Como esse projeto de intervenção foi pensado a partir do contexto escolar dos alunos da EJA da Escola Santo Inácio seguiu-se como parâmetro de avaliação as sugestões de Almenara (1998, p.268). Segundo o autor, a avaliação "por" e "a partir" dos usuários é mais significativa, pois "todo meio é produzido e projetado para funcionar dentro de um contexto formativo e, normalmente, em intenção com uma série de variáveis: professor, aluno, contexto físico, contexto organizativo [...]".

A avaliação da intervenção pedagógica foi feita pelos alunos através do questionário aplicado em sala de aula no dia 26/11/2010. Foram avaliados 13 itens que tem relação direta entre o uso da informática relacionada ao conteúdo da cartografia regional. Também, a avaliação foi feita pelo professor através da observação.

Os itens avaliados de maior relevância foram: Integração da informática e a disciplina de geografia; Facilidade de aprendizado relacionado à Geografia; Clareza dos comandos; Clareza das informações e visualização das informações.

De acordo com o Gráfico 1 percebe-se que o objetivo foi atingido para a maioria dos alunos. Ao integrar a informática à disciplina de geografia esperava-se que os alunos através de suas experiências de vida escolar e social demonstrassem habilidades críticas através da observação. A informática apesar de ser um recurso pedagógico novo para

1

 $4 \nleftrightarrow$   $4 \nleftrightarrow$  im jogo educativo, uma forma de questionário com respostas do tipo "certo ou errado".

esses alunos não impedem que ela contribua para o aprendizado dos mesmos. Analisou-se que os itens clareza dos comandos e clareza das informações justificam-se por dois motivos essenciais: a falta de acesso do usuário a nova tecnologia e a assistência técnica devida durante a cópia do programa gravado no sistema operacional Windows para o Linux. Por falta de conhecimento técnicos, em alguns computadores houve incompatibilidade do sistema.

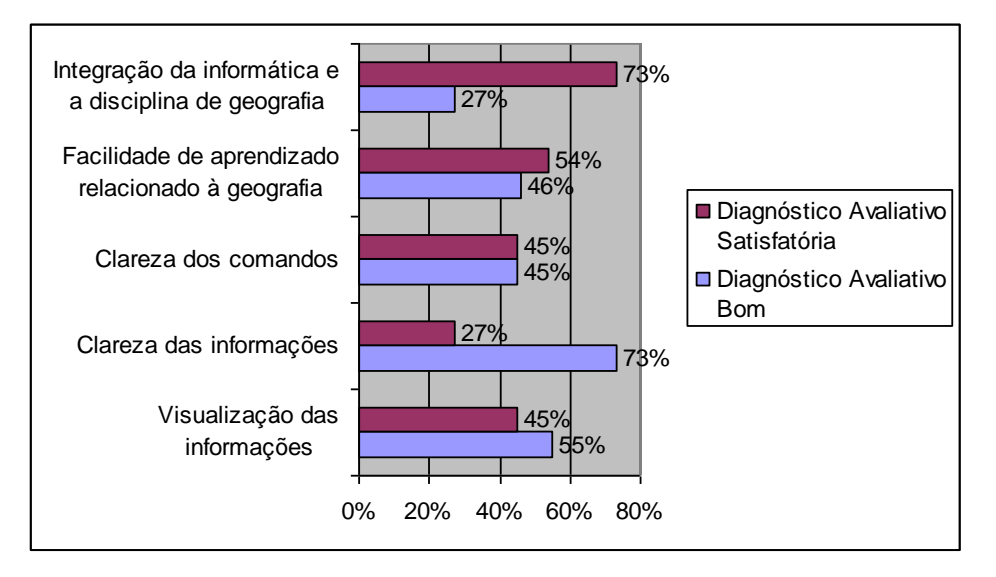

Gráfico 1 – Diagnóstico avaliativo sobre a intervenção pedagógica

Durante as aulas percebeu-se que os alunos da EJA apresentam-se tímidos diante do "novo" e ao mesmo tempo prontos para um desafio, ou seja, havia no ar uma certa ansiedade pelo desconhecido. Entre uma apresentação de slide e outra, risos e interjeições eram apresentados e numa conectividade grupal conceitos teóricos eram desvendados através do senso comum.

"Professora, o Norte de Minas tem muitos rios [...] olha o tanto! porque falta água em alguns lugares"?

"Olha! Se o chão dessa gruta cair?" (falando do Vale do Peruaçu) lembra quando a terra tremeu no Norte de Minas perto de Januária?

Durante a intervenção pedagógica verificou-se que a observação e a crítica estiveram o tempo todo presentes. Além disso, a cooperação e socialização do grupo foram fundamentais para que a proposta desse trabalho fosse realizada.

## **CONSIDERAÇÕES FINAIS**

Esta intervenção pedagógica estabeleceu como objetivo reconhecer o uso da mídia informática como acesso na informação e interpretação de imagens e mapas. Durante todo o processo da intervenção pode-se avaliar que o uso da imagem virtual permiti trabalhar de forma interdisciplinar, pois ela possibilitou realizar varias leituras e analises. As imagens, consequentemente, os textos contribuíram para trabalhar várias habilidades durante o processo: ver, ouvir, relacionar, argumentar, assim, ampliando a visão de totalidade. Continuando, o uso do audiovisual, dos textos e hiperlinks, conciliados as atividades, estimularam os alunos a escrever e argumentar sobre o que viam e sobre o que conheciam

Ao visitar a escola deparou-se com alguns empecilhos relacionados a estrutura física, material didático disponível e evasão escolar. Com relação à estrutura física ponderou-se no que diz respeito a qualidade do espaço, ou seja, a biblioteca e conciliada com o laboratório de informática. Além disso, os alunos da EJA não tinham acesso aos livros didáticos nem ao laboratório, porém a direção da escola e demais funcionários contribuíram em todos os

sentidos para que a intervenção fosse aplicada. Essa iniciativa foi fundamental, pois os alunos reconheceram a boa vontade de seus professores em ceder suas aulas para que pudessem utilizar o laboratório de informática.

Durante as aulas no laboratório de informática em cada slide apresentado a turma, a imagem ou o mapa, as suas informações foram trabalhadas de forma detalhada e sequencial, ou seja, comentando sobre o título, legenda, relacionando contextos, que contribuíram para que os alunos associassem informações contidas nas imagens, para a linguagem verbal ou escrita.

Percebe-se que essa prática pedagógica pode ser adaptada a qualquer etapa da educação basta procurar saber o que os alunos almejam estudar. Por isso que a atividade diagnóstica foi importante para escolher os temas de acordo com o que os alunos gostariam de comentar.Quanto a hipótese apresentada nesse trabalho verificou-se que a multimídia traz novas possibilidades aos alunos, de forma que socializem conhecimentos, contribuindo para o senso crítico e consolidação da cidadania.

Durante a intervenção observou-se que os alunos demonstraram interesse em participar e o que nos chamou atenção foi a ajuda mútua tanto na prática no uso do computador quanto nas dúvidas em relação às questões de geografia. Verificou-se que essa dinâmica requer um tempo maior para ser realizada. Ainda, que os conteúdos propostos poderiam ser trabalhados posteriormente, após outras mídias como Atlas, textos, livros didáticos e paradidáticos a fim de familiarizar melhor com os conteúdos.

Pode-se afirmar que a motivação para intervir com os alunos da EJA foi a dificuldade de acesso a variados tipos de material didático, a necessidade de buscar alternativas inovadoras para desenvolver a aprendizagem. Assim, trabalhar com a mídia informática para compreensão da cartografia regional pode contribuir, não somente para a geografia, mas também para as disciplinas com conteúdos que inter-relacionam.

Por fim, os alunos demonstraram através de suas argumentações que suas experiências de vida colaboram com os conceitos geográficos difundidos em sala de aula e que o uso da informática vem colaborar para dinamizar as aulas contribuindo com o processo de aprendizagem.

## **REFERÊNCIAS**

ALMENARA, Julio Cabero, SANCHO, Juana Maria. De (Org.) **Para uma tecnologia Educacional;** trad. Beatriz Affonso Neves. Porto Alegre: Artmed, 1998.

ALVAREZ,(2002). **Módulo Impresso**. Disponível em: http:/[/www.eproinfo.](http://www.eproinfo/)mec.gov.br. Acesso em 20/10/2010. Disponível em:

midias.educacao.nce.googlepages.com/mod\_basico\_midiaimpressa.pdf.

BELMIRO, Ângela, COSCARELLI, Carla Viana. De (Org.) **Novas tecnologias, novos textos, novas formas de pensar.** Belo Horizonte: Autêntica, 2006.

CAVALCANTI, Lana de Souza. **Geografia, escola e construção de conhecimentos***.* Campinas, SP: Papirus, 1998.

COSCARELLI, Carla Viana. De (Org.) **Novas tecnologias, novos textos, novas formas de pensar**. Belo Horizonte: Autêntica, 2006.

DUARTE, Paulo Araújo. **Fundamentos de Cartografia**. 2. Ed - Florianópolis: Ed. Da UFSC, 2002. 208 p.(Série Didática)

FALKEMBACH, Gilse A. Morgental. **Avaliação de uma aplicação/jogo multimídia.** Disponível em http:/[/www.cinted.ufrgs.br](http://www.cinted.ufrgs.b/) Acesso em 29/04/2010

GEOMINAS. **Mapas***.* Disponível em http:// [www.geominas.mg.gov.br.](http://www.geominas.mg.gov.br/) Acesso em 26/06/2010

IBGE, **Instituto Brasileiro de Geografia e Estatística**. Disponível em: http:/[/www.ibge.gov.br/](http://www.ibge.gov.br/)ibgeteen/. Acesso em 22/07/2010.

JOLY, Fernando1917. **A Cartografia.** Tradução Tânia Pellegrini-Campinas. São Paulo; Papirus,1990.

### LDB, **Lei de Diretrizes e Bases da Educação Nacional**. Brasília, 2006.

LEVY, Pierre. **As tecnologias da inteligência**: o futuro do pensamento na era da informática. Trad. Carlos Ireneu da Costa. Rio de Janeiro: ed. 34, 1993. 208 p.

MARTINELLI, Marcelo. **Gráficos e Mapas:** construa-os você mesmo. Assessoria didática Graça Maria Lemos Ferreira. São Paulo: Moderna,1998.

MEC – Ministério da Educação e da cultura. **Guia de livros didáticos de Geografia** *- PNLD* 2008. Brasília (DF): MEC, 2007.

MEC, Ministério da Educação. Disponível em: [http://mecsrv04.mec.gov.br/secad/sba/alfabetizando.](http://mecsrv04.mec.gov.br/secad/sba/alfabetizando) Acesso em 22/07/2010.

MORAN, José Manoel. **A convivência com velhas e novas mídias**. Disponível em: http// [www.eproinfo.mec.gov.br/help/index.htm.](http://www.eproinfo.mec.gov.br/help/index.htm) Acesso em 18 de abril de 2008.

NEITZEL, Luiz Carlos. **Hipertextos e interdisciplinaridade.** Disponível em: [http://www.eproinfo.mec.gov.br/webfolio/Mod83378/pdfs/interdisciplinaridade.pdf.](http://www.eproinfo.mec.gov.br/webfolio/Mod83378/pdfs/interdisciplinaridade.pdf) Acesso em 13/10/2010.

NOVA, Cristiane Carvalho da. **Uma Viagem pela Construção da História e pelos Discursos Áudios-imagéticos.** Dissertação de Mestrado. UFBA. Bahia, 1999. Disponível em: [http://pt.scribd.com/doc/16599104/Novas-Lentes-para-a-Historia.](http://pt.scribd.com/doc/16599104/Novas-Lentes-para-a-Historia) Acesso em 10/07/2010.

PEREIRA. Anete Marília; ALMEIDA, Maria Ivete Soares de. **Leituras Geográficas sobre o Norte de Minas Gerais.** Montes Claros; Ed.Unimontes. 2004.

PEREIRA, Anete Marília. **Cidade Média e região: o significado de Montes Claros no Norte de Minas.** Tese (Doutorado) – Universidade Federal de Uberlândia, Programa de Pósgraduação em Geografia. Uberlândia, 2007.

PRADO, M. Elisabette B. Brito*.* **Integração de mídias e a reconstrução da prática pedagógica.** Disponível em http://www.tvebrasil.com.br/salto/boletins2005/itlr/textxt1.htm. Acesso em mar/2006.

QUEIROZ, Antônia Márcia Duarte & CARVALHO, Marilene Ferreira de Oliveira. **Midia Impressa Jornal**: Uma análise da indisciplina escolar. Revista de Educação Popular, v. 9, UFU. 2010

VASCONCELLOS, Celso dos Santos. **Avaliação**: concepção dialética-libertadora do processo de avaliação escolar**.** 16ª ed. São Paulo: Libertad 2006.

VESENTINI, José William. **Para uma Geografia Crítica na Escola.** São Paulo: Ática, 2003.

VIEIRA, Fábia Magali Santos, SANTOS, Dulce Pereira. **Mídias na educação**: experiências na Unimontes. Montes Claros. Unimontes, 2009.